## **Аналоговые датчики: настройка объектов в СКАУТ-Студио**

**Аналоговые датчики** – датчики, которые могут принимать и передавать значения в определенном диапазоне.

Для каждого аналогового входа пользователь может определить индивидуальное название и указать единицы измерения.

Название, определенное для датчика, будет использоваться при настройке логических датчиков и в проигрывателе треков.

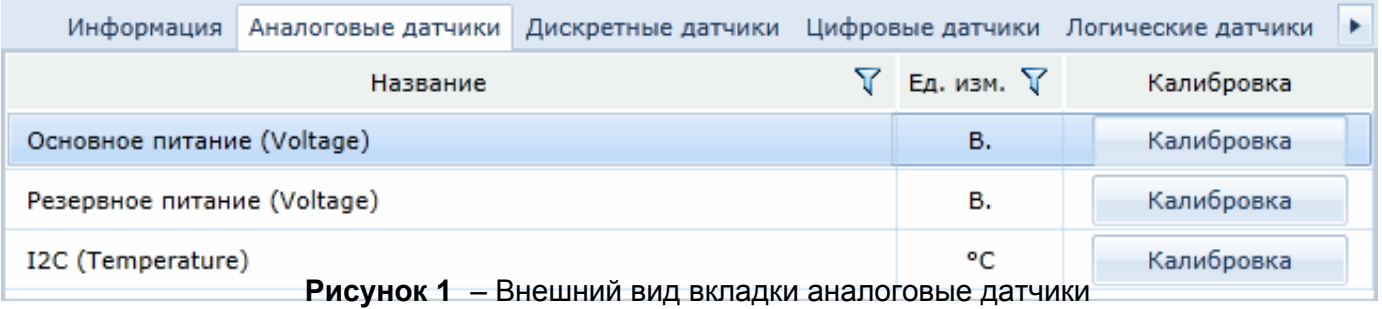

## **Аналоговые датчики**

Для большинства подключенных аналоговых датчиков необходимо произвести калибровку.

Калибровка аналоговых входов позволяет задать кусочно-линейную зависимость показаний аналогового датчика (л., об./с., °С, В) от измеренного бортовым контроллером значения на соответствующем входе (напряжение, частота, цифровое значение и т.д.).

Калибровка осуществляется заполнением **Калибровочной таблицы**.

## **Обратите внимание!**

 Доступна вставка значений из таблицы Excel. Если в таблице строчек больше, чем в аналоговом датчике, то будет проведена обрезка лишних строк.

**Рисунок 2** – Калибровка аналогового датчика

Калибровка ДУТа осуществляется только после того, как произведена тарировка топливного бака, необходимая для установки соответствия уровня сигнала, выдаваемого ДУТ, объему топлива в конкретном топливном баке.

[<<Назад](/wiki/%D0%94%D0%B0%D1%82%D1%87%D0%B8%D0%BA%20%D1%81%D1%82%D0%B8%D0%BB%D1%8F%20%D0%B2%D0%BE%D0%B6%D0%B4%D0%B5%D0%BD%D0%B8%D1%8F%3A%20%D0%BD%D0%B0%D1%81%D1%82%D1%80%D0%BE%D0%B9%D0%BA%D0%B0%20%D0%BB%D0%BE%D0%B3%D0%B8%D1%87%D0%B5%D1%81%D0%BA%D0%B8%D1%85%20%D0%B4%D0%B0%D1%82%D1%87%D0%B8%D0%BA%D0%BE%D0%B2%20%D0%B2%20%D0%A1%D0%9A%D0%90%D0%A3%D0%A2-%D0%A1%D1%82%D1%83%D0%B4%D0%B8%D0%BE/) [Перейти к содержанию](/wiki/%D0%A0%D1%83%D0%BA%D0%BE%D0%B2%D0%BE%D0%B4%D1%81%D1%82%D0%B2%D0%BE%20%D0%BF%D0%BE%D0%BB%D1%8C%D0%B7%D0%BE%D0%B2%D0%B0%D1%82%D0%B5%D0%BB%D1%8F%20%D0%A1%D0%9A%D0%90%D0%A3%D0%A2-%D0%A1%D1%82%D1%83%D0%B4%D0%B8%D0%BE/) [Далее>>](/wiki/%D0%94%D0%B8%D1%81%D0%BA%D1%80%D0%B5%D1%82%D0%BD%D1%8B%D0%B5%20%D0%B4%D0%B0%D1%82%D1%87%D0%B8%D0%BA%D0%B8%3A%20%D0%BD%D0%B0%D1%81%D1%82%D1%80%D0%BE%D0%B9%D0%BA%D0%B0%20%D0%BE%D0%B1%D1%8A%D0%B5%D0%BA%D1%82%D0%BE%D0%B2%20%D0%B2%20%D0%A1%D0%9A%D0%90%D0%A3%D0%A2-%D0%A1%D1%82%D1%83%D0%B4%D0%B8%D0%BE/)